# **Barcode User Guide**

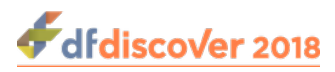

#### **Barcode User Guide**

Release 5.1.0

Publication date Feb 01, 2019 Copyright © 2019 DF/Net Research, Inc.

All rights reserved. No part of this publication may be re-transmitted in any form or by any means, electronic, mechanical, photocopying, recording, or otherwise, without the prior written permission of DF/Net Research, Inc.. Permission is granted for internal re-distribution of this publication by the license holder and their employees for internal use only, provided that the copyright notices and this permission notice appear in all copies.

The information in this document is furnished for informational use only and is subject to change without notice. DF/Net Research, Inc. assumes no responsibility or liability for any errors or inaccuracies in this document or for any omissions from it.

All products or services mentioned in this document are covered by the trademarks, service marks, or product names as designated by the companies who market those products.

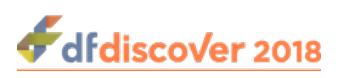

## **Table of Contents**

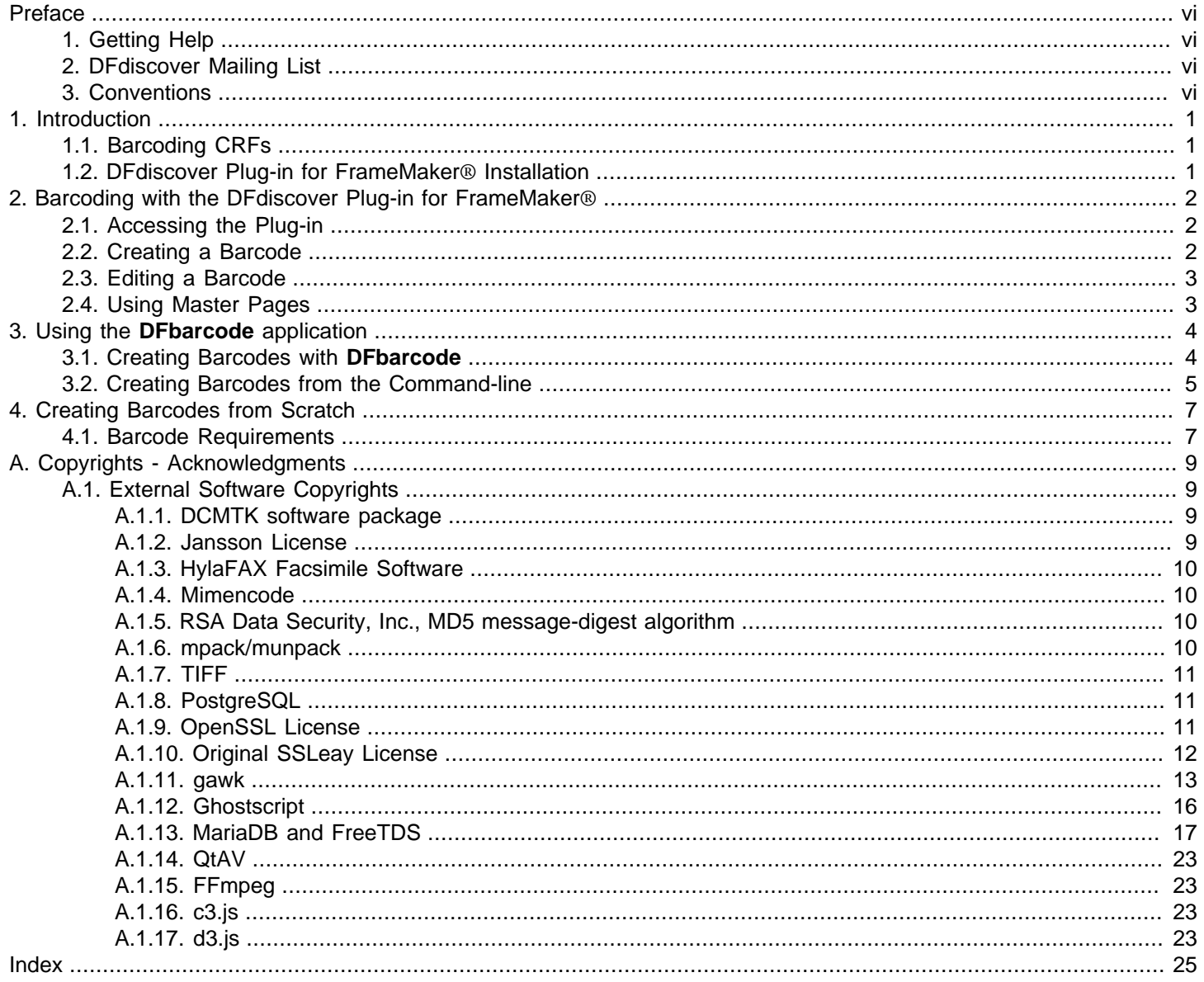

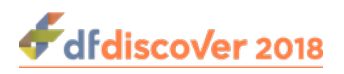

# **List of Figures**

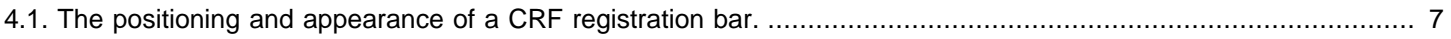

# **List of Examples**

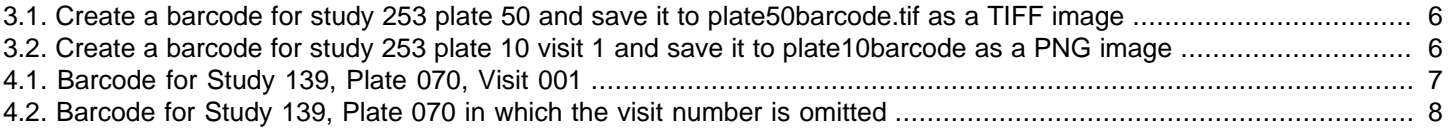

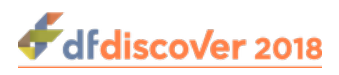

# <span id="page-5-0"></span>**Preface**

# <span id="page-5-1"></span>**1. Getting Help**

DF/Net Research, Inc.'s Technical Support Department can be contacted Monday to Friday between 9:00 am and 5:00 pm Eastern Time via any of the following methods:

55 Head Street, Suite 403 Dundas, Ontario L9H 3H8 Telephone: (905) 522-3282 Email: <support@datafax.com> URL: [www.dfnetresearch.com](https://www.dfnetresearch.com)

# <span id="page-5-2"></span>**2. DFdiscover Mailing List**

DF/Net Research, Inc. provides an automated email mailing list for tips, help, and interaction with other DFdiscover users.

To subscribe to the mailing list, complete the simple form found at the [DFdiscover User's Group mailing list](http://mail.datafax.com/mailman/listinfo/dfug) webpage. It is also possible to unsubscribe from the mailing list by visiting the same webpage.

#### **Procedure 1. To submit a message to the mailing list**

- 1. Subscribe to the list. Message submissions are only accepted from members of the list.
- 2. Create your email message.
- 3. Send the email message to <DFUG@datafax.com>.

## <span id="page-5-3"></span>**3. Conventions**

A number of conventions have been used throughout this document.

Any freestanding sections of code are generally shown like this:

```
# this is example code
code = code + overhead;
```
If a line starts with  $#$  or  $*,$  this character denotes the system prompt and is not typed by the user.

Text may also have several styles:

- Emphasized words are shown as follows: emphasized words.
- Filenames appear in the text like so: dummy.c.
- Code, constants, and literals in the text appear like so: main.
- Variable names appear in the text like so: nBytes.
- Text on user interface labels or menus is shown as: **Printer name**, while buttons in user interfaces are shown as Cancel.
- Menus and menu items are shown as: **File** > **Exit**.

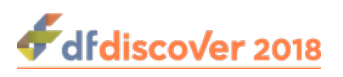

# <span id="page-6-0"></span>**Chapter 1. Introduction**

This guide describes the tools in DFdiscover that are available for barcoding CRFs. For studies that are EDC only, or never expect to receive study data on paper CRFs, barcoding is not needed and these tools are not needed.

Barcoding can significantly streamline the process of receiving paper CRFs and automatically directing them to a study.

# <span id="page-6-1"></span>**1.1. Barcoding CRFs**

DFdiscover includes two methods for barcoding CRFs,

- <span id="page-6-3"></span>• a FrameMaker® plug-in that creates barcodes directly within FrameMaker® and inserts them into the current CRF, and
- **DFbarcode**, a standalone application that creates barcode image files, in TIFF, PNG or BMP format, for inclusion into CRFs via other desktop publishing software.

While both methods will be described, the FrameMaker® plug-in is the preferred method, as inclusion of the barcode into the CRF is handled automatically.

If barcoding is needed and the DFdiscover methods cannot be used, the final chapter provides the technical details needed to create barcodes from scratch.

# <span id="page-6-2"></span>**1.2. DFdiscover Plug-in for FrameMaker® Installation**

Before the DFdiscover plug-in for FrameMaker® can be used from within FrameMaker®, there is an installation procedure which your administrator must perform. Refer to [Software Installation Guide, DFdiscover barcoding plug-in for FrameMaker](../../instman/html/instman.html#installation.barcoding.section) [installation \[PK02\]](../../instman/html/instman.html#installation.barcoding.section) for additional information.

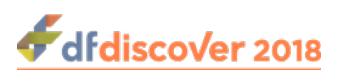

# <span id="page-7-0"></span>**Chapter 2. Barcoding with the DFdiscover Plug-in for FrameMaker®**

After installation of the plug-in for the local instance of FrameMaker®, you can create barcodes and insert them directly into the current document.

# <span id="page-7-1"></span>**2.1. Accessing the Plug-in**

The plug-in is installed in the FrameMaker® menubar under the **DFdiscover** > **Barcode Tool** menu item. The **DFdiscover** menu typically appears between the **Table** and **Window** menus. Confirm successful installation before proceeding.

Select **DFdiscover** > **Barcode Tool** to start the plug-in. The user interface is displayed.

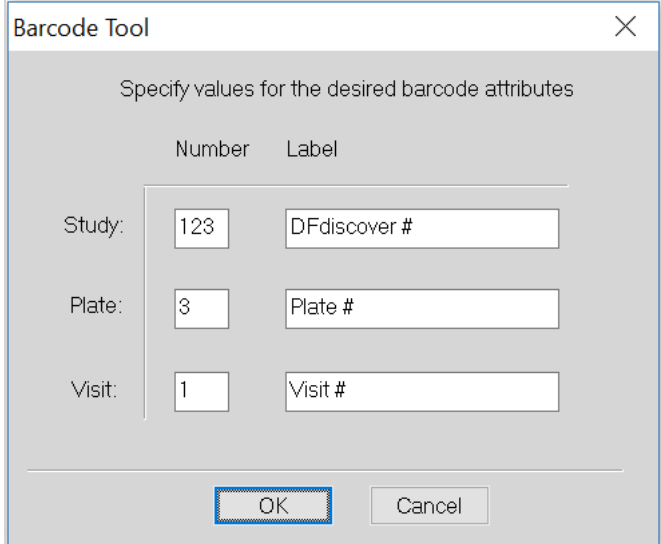

## <span id="page-7-2"></span>**2.2. Creating a Barcode**

The plug-in can create a complete barcode or any individual component (study number, plate number, and visit number) of a barcode, and position it directly on the current CRF at its required location.

Each component of the barcode is labeled with default text or user-specified text. The text labels play an important role in CRF routing. It is highly recommended that you indicate with a label below the barcode what the actual values are. This will greatly assist the user responsible for routing any CRFs that could not be routed automatically.

The steps in creating a barcode with the plug-in are:

1. The value is entered under the **Number** column in the row appropriate to the component.

The barcode graphic that is produced depends on the values entered for **Study**, **Plate** and **Visit**. If the value is blank that portion of the barcode will not be created. For example, in CRFs where the visit number is the first data field and hence is not part of the barcode, the **Visit** value must be left blank.

The legal integer values that can be entered are:

• **Study.** 1 to 255, inclusive

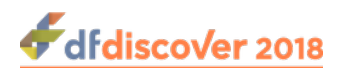

- **Plate.** 1 to 500, inclusive
- **Visit.** 0 to 511, inclusive
- 2. The number equivalent of each barcode component is always printed below the component. In addition to the number, it is recommended to combine the number with a descriptive label. The default labels are **DFdiscover #**, **Plate #** and **Visit #**. The text of any label may be edited in the dialog and applied when the barcode is created.

For the barcode labels, the font family, style, and size are taken from the current FrameMaker® character format, not the current paragraph format. These must be set appropriately before the barcode is created.

The text labels and/or font settings may also be subsequently edited directly with FrameMaker® tools.

The number for the component always appears after the label. If a label is left blank, only the number appears. If the number is left blank, that component of the barcode is not created.

3. The barcode is created and positioned at the correct location on the current CRF.

To cancel the operation without creating a barcode (or editing an existing barcode), click Cancel.

# <span id="page-8-0"></span>**2.3. Editing a Barcode**

Once a barcode has been created for a CRF it can subsequently be moved, cut, or pasted just like any other object. It can also be edited.

Editing a barcode allows any/all of the study, plate or visit numbers to be changed.

To edit an existing barcode:

- 1. The CRF containing the barcode to be edited must be the current page.
- 2. The plug-in dialog is displayed with the current values pre-filled from the existing barcode on the CRF.

The settings for an existing barcode are stored as attributes of the anchored frame that contains the image. While it is possible to delete the anchored frame without deleting the image, this will cause any subsequent edits to not reflect the current settings.

- 3. The number or label for any component can be updated, added, or deleted (by leaving that value blank).
- 4. The existing anchored frame, image, and text labels are deleted, and new ones are created. The current character format will be applied whenever a new text label is created.

# <span id="page-8-1"></span>**2.4. Using Master Pages**

In FrameMaker® it is convenient to create a master page that includes text and graphics that will form a background common to all CRFs.

In the context of the barcode, the registration bar and the DFdiscover study number are common to all CRFs for the study. Hence it makes sense to create and position that barcode component on a master page. The plug-in can be used to generate this graphic by entering only the number and label for the study component and leaving everything else blank.

The unique barcodes for plate and visit number will subsequently be added to each CRF. These barcodes will be created by leaving the study number component blank and only specifying the plate and/or visit number. The plate and visit portion of the barcode are then imported directly onto the body page (rather than the master page). With default positioning, the registration bar from the master page and the body page will be automatically aligned to create one contiguous bar.

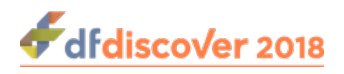

# <span id="page-9-0"></span>**Chapter 3. Using the DFbarcode application**

**DFbarcode** creates barcodes in the same fashion as the DFdiscover plug-in for FrameMaker® (see [Barcoding with the](#page-7-0) [DFdiscover Plug-in for FrameMaker®\)](#page-7-0). Rather than positioning the barcode on a CRF, **DFbarcode** saves the image of the barcode to a file or the system clipboard. The barcode can subsequently be pasted (or imported from the saved file) as a graphic image into a desktop publishing package and positioned by the user on a CRF.

Each barcode image is saved as a separate file. The use of meaningful names for the images is left to the user.

# <span id="page-9-1"></span>**3.1. Creating Barcodes with DFbarcode**

- <span id="page-9-5"></span><span id="page-9-4"></span><span id="page-9-2"></span>1. **Start DFbarcode.**
	- For Linux users, starting **DFbarcode** requires a command shell. At a shell prompt, type
		- **% /opt/dfdiscover/bin/DFbarcode**
	- On Windows or OS X, click (or double-click) the **DFbarcode** icon.

**DFbarcode** starts and displays the main window interface.

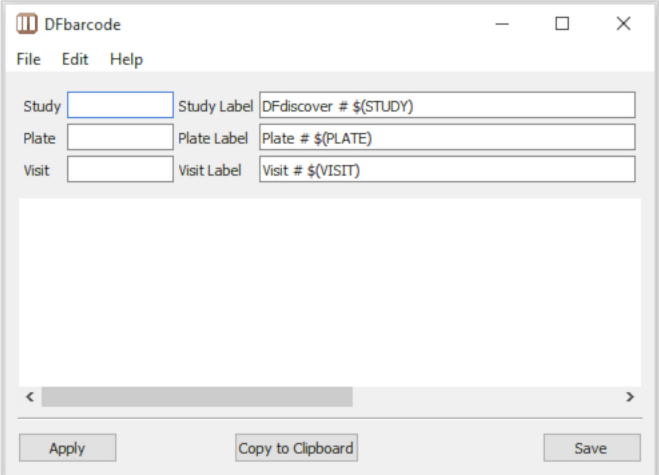

#### 2. **Specify the barcode components to be created.**

<span id="page-9-3"></span>The barcode graphic that is produced depends on the numeric values entered for **Study**, **Plate**, and **Visit**. If the value is blank, that portion of the barcode graphic will not be created. For example, in cases where the visit number is the first data field and hence is not part of the barcode, **Visit** value can be left blank.

The legal integer values that can be entered are:

- **Study.** 1 to 255, inclusive
- **Plate.** 1 to 500, inclusive
- **Visit.** 0 to 511, inclusive
- 3. **Modify the label (optional).**

The numeric equivalent of each barcode component should always appear below the component. In addition to the number, it is recommended to combine the number with a descriptive label. The default labels are **DFdiscover #**

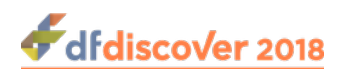

**\$(STUDY)**, **Plate # \$(PLATE)** and **Visit # \$(VISIT)**, where **\$(STUDY)**, **\$(PLATE)** and **\$(VISIT)** are placeholders for the respective number. The text of any label may be edited in the dialog - it is applied, including number replacement of the placeholder, in the preview and when the barcode is created.

For the barcode labels, the font family, style, and size can be changed by selecting **Edit** > **Fonts...**. The same font styling is applied to each of the barcode labels. Changes to font styling also apply to each of the labels.

If a label is left blank (not recommended), then no label appears below that barcode component. If the number is left blank, that component of the barcode is not created.

#### 4. **Click Apply to create a preview of the barcode.**

If it is necessary to edit the image, re-specify the component numbers and labels and click Apply again before proceeding to the next step.

#### 5. **Click Save to save the barcode image.**

In the file selection dialog, navigate to the desired directory and provide a meaningful name, with the desired extension (BMP, PNG or TIFF), for the file and then click Save.

#### 6. **Click Copy to Clipboard to copy the barcode image to the system clipboard.**

Once copied to the clipboard, the barcode image can be pasted in any application that supports images and clipboard operations.

Repeat this procedure as necessary to create barcodes for each CRF that requires barcoding.

#### <span id="page-10-5"></span><span id="page-10-2"></span>**Importing barcodes**

The imported barcodes will appear with the correct size so long as you adhere to the following criteria:

- If importing the saved image into a Word document, the document's top and side margins must be defined as 0.5 inch. If the margins are defined differently, the barcode size will be adjusted to accommodate the margin size and the result will be an incorrect placement and/or sizing of the barcode.
- <span id="page-10-4"></span><span id="page-10-1"></span>• If importing the saved image into a FrameMaker® document, the import setting must be specified at 100 dpi.

## <span id="page-10-0"></span>**3.2. Creating Barcodes from the Command-line**

**DFbarcode** can also run from the command-line if the required arguments are supplied; otherwise the tool will start in display mode.

From the command-line, enter

**% DFbarcode** study\_number plate\_number visit\_number outfile file\_format (TIF|PNG|BMP)

**DFbarcode** creates a barcode from the provided arguments and saves it in the desired format by creating or overwriting outfile. **DFbarcode** outputs any error messages to the command-line.

#### <span id="page-10-6"></span><span id="page-10-3"></span>**Options.**

**study\_number** Study number between 1-255 (required).

**plate\_number** Plate number between 1-500 (required).

**visit\_number** Visit number between 0-511 (optional).

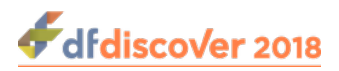

**outfile** File name where the barcode image will be saved (required).

**file format** Must be one of TIF, PNG or BMP (if provided). If not specified, then output file's extension is used to determine the expected output format. If the output file extension is not supplied, or is not one of TIF, PNG or BMP, the image is created in TIFF format.

#### <span id="page-11-3"></span><span id="page-11-2"></span><span id="page-11-0"></span>**Example 3.1. Create a barcode for study 253 plate 50 and save it to plate50barcode.tif as a TIFF image**

**% DFbarcode 253 50 plate50barcode.tif**

#### <span id="page-11-1"></span>**Example 3.2. Create a barcode for study 253 plate 10 visit 1 and save it to plate10barcode as a PNG image**

**% DFbarcode 253 10 1 plate10barcode PNG**

or

**% DFbarcode 253 10 1 plate10barcode.png**

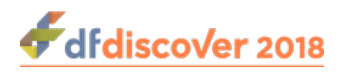

# <span id="page-12-0"></span>**Chapter 4. Creating Barcodes from Scratch**

A barcode is a series of vertical bars having known widths placed in sequence at fixed positions. Hence it is also possible to create barcodes by simply creating and positioning graphic elements that have the dimensions of the needed vertical bars.

#### **Note**

Creating barcodes from scratch is not recommended and should only be used if your desktop publishing package does not support either the DFdiscover plug-in for FrameMaker® or barcode images created by **DFbarcode**.

# <span id="page-12-1"></span>**4.1. Barcode Requirements**

The DFdiscover barcode across the top of each CRF is used to automatically route incoming documents to a specific study database. Proper barcoding is integral to the success of the automated DFdiscover processing, and as such it must be done with care.

A horizontal rectangle .06 inch in width and 7.5 inch in length, referred to as the CRF registration bar, must be positioned near the top of the page, above the barcodes. Its upper-left corner must be 0.5" down and 0.5" in from the upper-left corner of each printed CRF. This line is used to distinguish the top of the page (from the bottom) and also serves as an origin for the barcode.

#### <span id="page-12-2"></span>**Figure 4.1. The positioning and appearance of a CRF registration bar.**

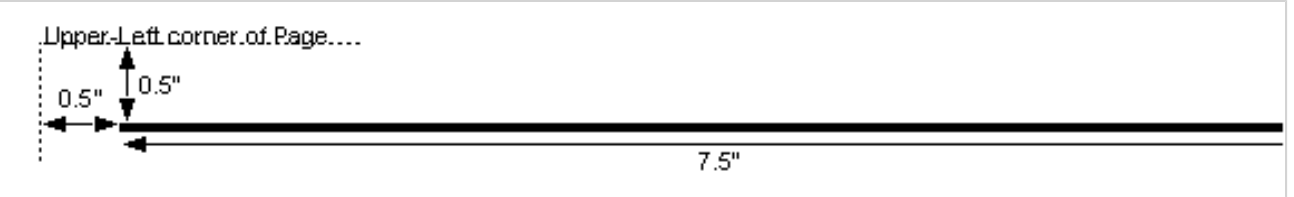

The barcode itself encodes the study number and the plate number, and optionally, the visit number. The study number is represented by an 8-item barcode while the plate and sequence numbers are 9-item barcodes.

If you are not able to import TIFF files into your desktop publishing package, you may be able to create the barcodes from individual graphic elements within the desktop publishing package you use. In this case you will need to read and follow these specifications.

To construct the barcode for a number:

- Determine the binary representation of the number. The binary number must be padded with leading zeroes if necessary to make the number of digits match the number of bars in the barcode (8 bars for study number, 9 otherwise).
- Each 1 within the binary number is represented by a black bar .12" wide while each 0 is represented by a black bar .04" wide.
- Each bar is .25" high.
- Bars are aligned at their left edges on .25" intervals. The first bar on the left is positioned with its upper-left corner exactly .5" right and .125" down from the upper-left corner of the top of the CRF registration bar. The remaining bars are positioned from left to right on .25" intervals with no gaps.

#### <span id="page-12-3"></span>**Example 4.1. Barcode for Study 139, Plate 070, Visit 001**

The binary representations for study number 139, plate 70, visit 1 are 10001011, 001000110, and 000000001 respectively, which translates to the following bar widths (in inches) placed from left to right on the

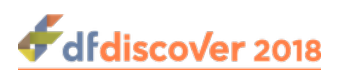

page: .12 .04 .04 .04 .12 .04 .12 .12 .04 .04 .12 .04 .04 .04 .12 .12 .04 .04 .04 .04 .04 .04 .04 .04 .04 .12. The barcode has the following appearance.

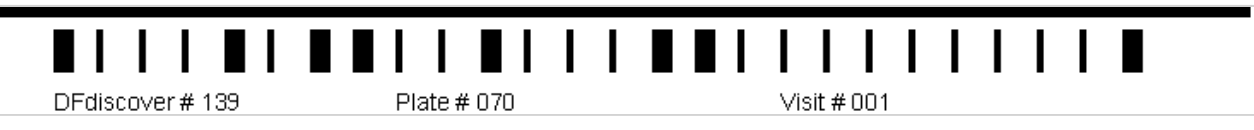

The text labels DFdiscover #, Plate #, and Visit # are arbitrary. Use whatever seems most appropriate for your study. The creation and positioning of text labels must also be done with text or graphic elements.

Each text label must be followed by the numeric value of the barcode that it represents. These labels must be spaced 0.125" below the bottom of the barcode. The first label should be left-justified with the first bar, the second label with the 9<sup>th</sup> bar, and the third label with the  $18<sup>th</sup>$  bar.

In cases where the visit number is the first data field and hence is not part of the barcode, the last nine bars are omitted from the barcode.

#### <span id="page-13-0"></span>**Example 4.2. Barcode for Study 139, Plate 070 in which the visit number is omitted**

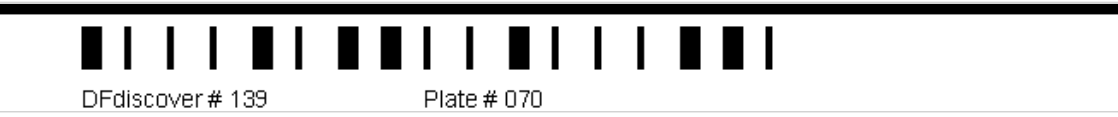

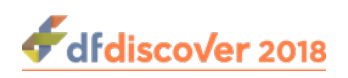

# <span id="page-14-0"></span>**Appendix A. Copyrights - Acknowledgments**

# <span id="page-14-5"></span><span id="page-14-1"></span>**A.1. External Software Copyrights**

DFdiscover software uses several third-party software components as part of its server side and/or client tools.

The copyright information for each is provided below. If you would like to receive source codes of these third-party components, please send us your request at <support@datafax.com>.

### <span id="page-14-4"></span><span id="page-14-2"></span>**A.1.1. DCMTK software package**

Copyright Copyright © 1994-2011, OFFIS e.V. All rights reserved.

This software and supporting documentation were developed by

OFFIS e.V. R&D Division Health Eschereg 2 26121 Oldenburg, Germany

Redistribution and use in source and binary forms, with or without modification, are permitted provided that the following conditions are met:

- Redistributions of source code must retain the above copyright notice, this list of conditions and the following disclaimer.
- Redistributions in binary form must reproduce the above copyright notice, this list of conditions and the following disclaimer in the documentation and/or other materials provided with the distribution.
- Neither the name of OFFIS nor the names of its contributors may be used to endorse or promote products derived from this software without specific prior written permission.

THIS SOFTWARE IS PROVIDED BY THE COPYRIGHT HOLDERS AND CONTRIBUTORS "AS IS" AND ANY EXPRESS OR IMPLIED WARRANTIES, INCLUDING, BUT NOT LIMITED TO, THE IMPLIED WARRANTIES OF MERCHANTABILITY AND FITNESS FOR A PARTICULAR PURPOSE ARE DISCLAIMED. IN NO EVENT SHALL THE COPYRIGHT HOLDER OR CONTRIBUTORS BE LIABLE FOR ANY DIRECT, INDIRECT, INCIDENTAL, SPECIAL, EXEMPLARY, OR CONSEQUENTIAL DAMAGES (INCLUDING, BUT NOT LIMITED TO, PROCUREMENT OF SUBSTITUTE GOODS OR SERVICES; LOSS OF USE, DATA, OR PROFITS; OR BUSINESS INTERRUPTION) HOWEVER CAUSED AND ON ANY THEORY OF LIABILITY, WHETHER IN CONTRACT, STRICT LIABILITY, OR TORT (INCLUDING NEGLIGENCE OR OTHERWISE) ARISING IN ANY WAY OUT OF THE USE OF THIS SOFTWARE, EVEN IF ADVISED OF THE POSSIBILITY OF SUCH DAMAGE.

### <span id="page-14-6"></span><span id="page-14-3"></span>**A.1.2. Jansson License**

Copyright Copyright © 2009-2014 Petri Lehtinen <petri&digip.org>

Permission is hereby granted, free of charge, to any person obtaining a copy of this software and associated documentation files (the "Software"), to deal in the Software without restriction, including without limitation the rights to use, copy, modify, merge, publish, distribute, sublicense, and/or sell copies of the Software, and to permit persons to whom the Software is furnished to do so, subject to the following conditions:

The above copyright notice and this permission notice shall be included in all copies or substantial portions of the Software.

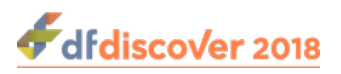

THE SOFTWARE IS PROVIDED "AS IS", WITHOUT WARRANTY OF ANY KIND, EXPRESS OR IMPLIED, INCLUDING BUT NOT LIMITED TO THE WARRANTIES OF MERCHANTABILITY, FITNESS FOR A PARTICULAR PURPOSE AND NONINFRINGEMENT. IN NO EVENT SHALL THE AUTHORS OR COPYRIGHT HOLDERS BE LIABLE FOR ANY CLAIM, DAMAGES OR OTHER LIABILITY, WHETHER IN AN ACTION OF CONTRACT, TORT OR OTHERWISE, ARISING FROM, OUT OF OR IN CONNECTION WITH THE SOFTWARE OR THE USE OR OTHER DEALINGS IN THE SOFTWARE.

### <span id="page-15-4"></span><span id="page-15-0"></span>**A.1.3. HylaFAX Facsimile Software**

Copyright Copyright © 1990-1996 Sam Leffler Copyright Copyright © 1991-1996 Silicon Graphics, Inc. HylaFAX is a trademark of Silicon Graphics, Inc.

Permission to use, copy, modify, distribute, and sell this software and its documentation for any purpose is hereby granted without fee, provided that (i) the above copyright notices and this permission notice appear in all copies of the software and related documentation, and (ii) the names of Sam Leffler and Silicon Graphics may not be used in any advertising or publicity relating to the software without the specific, prior written permission of Sam Leffler and Silicon Graphics.

THE SOFTWARE IS PROVIDED "AS-IS" AND WITHOUT WARRANTY OF ANY KIND, EXPRESS, IMPLIED OR OTHERWISE, INCLUDING WITHOUT LIMITATION, ANY WARRANTY OF MERCHANTABILITY OR FITNESS FOR A PARTICULAR PURPOSE. IN NO EVENT SHALL SAM LEFFLER OR SILICON GRAPHICS BE LIABLE FOR ANY SPECIAL, INCIDENTAL, INDIRECT OR CONSEQUENTIAL DAMAGES OF ANY KIND, OR ANY DAMAGES WHATSOEVER RESULTING FROM LOSS OF USE, DATA OR PROFITS, WHETHER OR NOT ADVISED OF THE POSSIBILITY OF DAMAGE, AND ON ANY THEORY OF LIABILITY, ARISING OUT OF OR IN CONNECTION WITH THE USE OR PERFORMANCE OF THIS SOFTWARE.

### <span id="page-15-5"></span><span id="page-15-1"></span>**A.1.4. Mimencode**

Copyright Copyright © 1991 Bell Communications Research, Inc. (Bellcore)

Permission to use, copy, modify, and distribute this material for any purpose and without fee is hereby granted, provided that the above copyright notice and this permission notice appear in all copies, and that the name of Bellcore not be used in advertising or publicity pertaining to this material without the specific, prior written permission of an authorized representative of Bellcore. BELLCORE MAKES NO REPRESENTATIONS ABOUT THE ACCURACY OR SUITABILITY OF THIS MATERIAL FOR ANY PURPOSE. IT IS PROVIDED "AS IS", WITHOUT ANY EXPRESS OR IMPLIED WARRANTIES.

## <span id="page-15-7"></span><span id="page-15-2"></span>**A.1.5. RSA Data Security, Inc., MD5 message-digest algorithm**

Copyright Copyright © 1991-2, RSA Data Security, Inc. Created 1991. All rights reserved. License to copy and use this software is granted provided that it is identified as the "RSA Data Security, Inc. MD5 Message-Digest Algorithm" in all material mentioning or referencing this software or this function. License is also granted to make and use derivative works provided that such works are identified as "derived from the RSA Data Security, Inc. MD5 Message-Digest Algorithm" in all material mentioning or referencing the derived work. RSA Data Security, Inc. makes no representations concerning either the merchantability of this software or the suitability of this software for any particular purpose. It is provided "as is" without express or implied warranty of any kind. These notices must be retained in any copies of any part of this documentation and/or software.

## <span id="page-15-6"></span><span id="page-15-3"></span>**A.1.6. mpack/munpack**

Copyright © Copyright 1993,1994 by Carnegie Mellon University All Rights Reserved.

Permission to use, copy, modify, distribute, and sell this software and its documentation for any purpose is hereby granted without fee, provided that the above copyright notice appear in all copies and that both that copyright notice and this permission notice appear in supporting documentation, and that the name of Carnegie Mellon University not be used in advertising or publicity pertaining to distribution of the software without specific, written prior permission. Carnegie Mellon

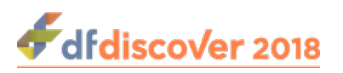

University makes no representations about the suitability of this software for any purpose. It is provided "as is" without express or implied warranty.

CARNEGIE MELLON UNIVERSITY DISCLAIMS ALL WARRANTIES WITH REGARD TO THIS SOFTWARE, INCLUDING ALL IMPLIED WARRANTIES OF MERCHANTABILITY AND FITNESS, IN NO EVENT SHALL CARNEGIE MELLON UNIVERSITY BE LIABLE FOR ANY SPECIAL, INDIRECT OR CONSEQUENTIAL DAMAGES OR ANY DAMAGES WHATSOEVER RESULTING FROM LOSS OF USE, DATA OR PROFITS, WHETHER IN AN ACTION OF CONTRACT, NEGLIGENCE OR OTHER TORTIOUS ACTION, ARISING OUT OF OR IN CONNECTION WITH THE USE OR PERFORMANCE OF THIS SOFTWARE.

## <span id="page-16-5"></span><span id="page-16-0"></span>**A.1.7. TIFF**

Copyright Copyright © 1988-1997 Sam Leffler Copyright Copyright © 1991-1997 Silicon Graphics, Inc.

Permission to use, copy, modify, distribute, and sell this software and its documentation for any purpose is hereby granted without fee, provided that (i) the above copyright notices and this permission notice appear in all copies of the software and related documentation, and (ii) the names of Sam Leffler and Silicon Graphics may not be used in any advertising or publicity relating to the software without the specific, prior written permission of Sam Leffler and Silicon Graphics.

THE SOFTWARE IS PROVIDED "AS-IS" AND WITHOUT WARRANTY OF ANY KIND, EXPRESS, IMPLIED OR OTHERWISE, INCLUDING WITHOUT LIMITATION, ANY WARRANTY OF MERCHANTABILITY OR FITNESS FOR A PARTICULAR PURPOSE. IN NO EVENT SHALL SAM LEFFLER OR SILICON GRAPHICS BE LIABLE FOR ANY SPECIAL, INCIDENTAL, INDIRECT OR CONSEQUENTIAL DAMAGES OF ANY KIND, OR ANY DAMAGES WHATSOEVER RESULTING FROM LOSS OF USE, DATA OR PROFITS, WHETHER OR NOT ADVISED OF THE POSSIBILITY OF DAMAGE, AND ON ANY THEORY OF LIABILITY, ARISING OUT OF OR IN CONNECTION WITH THE USE OR PERFORMANCE OF THIS SOFTWARE.

### <span id="page-16-4"></span><span id="page-16-1"></span>**A.1.8. PostgreSQL**

Copyright © 1996-2014 by the PostgreSQL Global Development Group and is distributed under the terms of the license of the University of California below.

Postgres95 is Copyright © 1994-5 by the Regents of the University of California.

Permission to use, copy, modify, and distribute this software and its documentation for any purpose, without fee, and without a written agreement is hereby granted, provided that the above copyright notice and this paragraph and the following two paragraphs appear in all copies.

IN NO EVENT SHALL THE UNIVERSITY OF CALIFORNIA BE LIABLE TO ANY PARTY FOR DIRECT, INDIRECT, SPECIAL, INCIDENTAL, OR CONSEQUENTIAL DAMAGES, INCLUDING LOST PROFITS, ARISING OUT OF THE USE OF THIS SOFTWARE AND ITS DOCUMENTATION, EVEN IF THE UNIVERSITY OF CALIFORNIA HAS BEEN ADVISED OF THE POSSIBILITY OF SUCH DAMAGE. THE UNIVERSITY OF CALIFORNIA SPECIFICALLY DISCLAIMS ANY WARRANTIES, INCLUDING, BUT NOT LIMITED TO, THE IMPLIED WARRANTIES OF MERCHANTABILITY AND FITNESS FOR A PARTICULAR PURPOSE. THE SOFTWARE PROVIDED HEREUNDER IS ON AN "AS-IS" BASIS, AND THE UNIVERSITY OF CALIFORNIA HAS NO OBLIGATIONS TO PROVIDE MAINTENANCE, SUPPORT, UPDATES, ENHANCEMENTS, OR MODIFICATIONS.

### <span id="page-16-3"></span><span id="page-16-2"></span>**A.1.9. OpenSSL License**

Copyright Copyright © 1998-2016 The OpenSSL Project. All rights reserved.

Redistribution and use in source and binary forms, with or without modification, are permitted provided that the following conditions are met:

1. Redistributions of source code must retain the above copyright notice, this list of conditions and the following disclaimer.

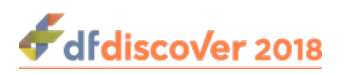

- 2. Redistributions in binary form must reproduce the above copyright notice, this list of conditions and the following disclaimer in the documentation and/or other materials provided with the distribution.
- 3. All advertising materials mentioning features or use of this software must display the following acknowledgment: "This product includes software developed by the OpenSSL Project for use in .the OpenSSL Toolkit." ([http://www.openssl.org/\)](http://www.openssl.org/)
- 4. The names "OpenSSL Toolkit" and "OpenSSL Project" must not be used to endorse or promote products derived from this software without prior written permission. For written permission, please contact openssl-core@openssl.org.
- 5. Products derived from this software may not be called "OpenSSL" nor may "OpenSSL" appear in their names without prior written permission of the OpenSSL Project.
- 6. Redistributions of any form whatsoever must retain the following acknowledgment: "This product includes software developed by the OpenSSL Project for use in the OpenSSL Toolkit. [\(http://www.openssl.org](http://www.openssl.org))"

THIS SOFTWARE IS PROVIDED BY THE OpenSSL PROJECT "AS IS" AND ANY EXPRESSED OR IMPLIED WARRANTIES, INCLUDING, BUT NOT LIMITED TO, THE IMPLIED WARRANTIES OF MERCHANTABILITY AND FITNESS FOR A PARTICULAR PURPOSE ARE DISCLAIMED. IN NO EVENT SHALL THE OpenSSL PROJECT OR ITS CONTRIBUTORS BE LIABLE FOR ANY DIRECT, INDIRECT, INCIDENTAL, SPECIAL, EXEMPLARY, OR CONSEQUENTIAL DAMAGES (INCLUDING, BUT NOT LIMITED TO, PROCUREMENT OF SUBSTITUTE GOODS OR SERVICES; LOSS OF USE, DATA, OR PROFITS; OR BUSINESS INTERRUPTION) HOWEVER CAUSED AND ON ANY THEORY OF LIABILITY, WHETHER IN CONTRACT, STRICT LIABILITY, OR TORT (INCLUDING NEGLIGENCE OR OTHERWISE) ARISING IN ANY WAY OUT OF THE USE OF THIS SOFTWARE, EVEN IF ADVISED OF THE POSSIBILITY OF SUCH DAMAGE.

This product includes cryptographic software written by Eric Young (<eay@cryptsoft.com>). This product includes software written by Tim Hudson (<tih@cryptsoft.com>).

### <span id="page-17-0"></span>**A.1.10. Original SSLeay License**

Copyright Copyright © 1995-1998 Eric Young (<eay@cryptsoft.com>) All rights reserved.

This package is an SSL implementation written by Eric Young (<eay@cryptsoft.com>). The implementation was written so as to conform with Netscapes SSL.

This library is free for commercial and non-commercial use as long as the following conditions are aheared to. The following conditions apply to all code found in this distribution, be it the RC4, RSA, lhash, DES, etc., code; not just the SSL code. The SSL documentation included with this distribution is covered by the same copyright terms except that the holder is Tim Hudson (<tjh@cryptsoft.com>).

Copyright remains Eric Young's, and as such any Copyright notices in the code are not to be removed. If this package is used in a product, Eric Young should be given attribution as the author of the parts of the library used. This can be in the form of a textual message at program startup or in documentation (online or textual) provided with the package.

Redistribution and use in source and binary forms, with or without modification, are permitted provided that the following conditions are met:

- 1. Redistributions of source code must retain the copyright notice, this list of conditions and the following disclaimer.
- 2. Redistributions in binary form must reproduce the above copyright notice, this list of conditions and the following disclaimer in the documentation and/or other materials provided with the distribution.
- 3. All advertising materials mentioning features or use of this software must display the following acknowledgement: "This product includes cryptographic software written by Eric Young (<eay@cryptsoft.com>)" The word "cryptographic" can be left out if the rouines from the library being used are not cryptographic related :-).

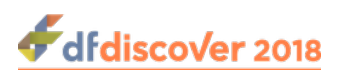

4. If you include any Windows specific code (or a derivative thereof) from the apps directory (application code) you must include an acknowledgement: "This product includes software written by Tim Hudson (<t ih@cryptsoft.com>)"

THIS SOFTWARE IS PROVIDED BY ERIC YOUNG "AS IS" AND ANY EXPRESS OR IMPLIED WARRANTIES, INCLUDING, BUT NOT LIMITED TO, THE IMPLIED WARRANTIES OF MERCHANTABILITY AND FITNESS FOR A PARTICULAR PURPOSE ARE DISCLAIMED. IN NO EVENT SHALL THE AUTHOR OR CONTRIBUTORS BE LIABLE FOR ANY DIRECT, INDIRECT, INCIDENTAL, SPECIAL, EXEMPLARY, OR CONSEQUENTIAL DAMAGES (INCLUDING, BUT NOT LIMITED TO, PROCUREMENT OF SUBSTITUTE GOODS OR SERVICES; LOSS OF USE, DATA, OR PROFITS; OR BUSINESS INTERRUPTION) HOWEVER CAUSED AND ON ANY THEORY OF LIABILITY, WHETHER IN CONTRACT, STRICT LIABILITY, OR TORT (INCLUDING NEGLIGENCE OR OTHERWISE) ARISING IN ANY WAY OUT OF THE USE OF THIS SOFTWARE, EVEN IF ADVISED OF THE POSSIBILITY OF SUCH DAMAGE.

The licence and distribution terms for any publically available version or derivative of this code cannot be changed. i.e. this code cannot simply be copied and put under another distribution licence [including the GNU Public Licence.]

### <span id="page-18-1"></span><span id="page-18-0"></span>**A.1.11. gawk**

GNU GENERAL PUBLIC LICENSE Version 2, June 1991

<http://www.gnu.org/licenses/gpl-2.0.html>

Copyright Copyright © 1989, 1991 Free Software Foundation, Inc.

 51 Franklin Street, Fifth Floor, Boston, MA 02110-1301, USA

Everyone is permitted to copy and distribute verbatim copies of this license document, but changing it is not allowed.

The licenses for most software are designed to take away your freedom to share and change it. By contrast, the GNU General Public License is intended to guarantee your freedom to share and change free software--to make sure the software is free for all its users. This General Public License applies to most of the Free Software Foundation's software and to any other program whose authors commit to using it. (Some other Free Software Foundation software is covered by the GNU Lesser General Public License instead.) You can apply it to your programs, too.

When we speak of free software, we are referring to freedom, not price. Our General Public Licenses are designed to make sure that you have the freedom to distribute copies of free software (and charge for this service if you wish), that you receive source code or can get it if you want it, that you can change the software or use pieces of it in new free programs; and that you know you can do these things.

To protect your rights, we need to make restrictions that forbid anyone to deny you these rights or to ask you to surrender the rights. These restrictions translate to certain responsibilities for you if you distribute copies of the software, or if you modify it.

For example, if you distribute copies of such a program, whether gratis or for a fee, you must give the recipients all the rights that you have. You must make sure that they, too, receive or can get the source code. And you must show them these terms so they know their rights.

We protect your rights with two steps: (1) copyright the software, and (2) offer you this license which gives you legal permission to copy, distribute and/or modify the software.

Also, for each author's protection and ours, we want to make certain that everyone understands that there is no warranty for this free software. If the software is modified by someone else and passed on, we want its recipients to know that what they have is not the original, so that any problems introduced by others will not reflect on the original authors' reputations.

Finally, any free program is threatened constantly by software patents. We wish to avoid the danger that redistributors of a free program will individually obtain patent licenses, in effect making the program proprietary. To prevent this, we have made it clear that any patent must be licensed for everyone's free use or not licensed at all.

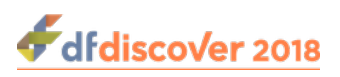

The precise terms and conditions for copying, distribution and modification follow.

#### TERMS AND CONDITIONS FOR COPYING, DISTRIBUTION AND MODIFICATION

1. This License applies to any program or other work which contains a notice placed by the copyright holder saying it may be distributed under the terms of this General Public License. The "Program", below, refers to any such program or work, and a "work based on the Program" means either the Program or any derivative work under copyright law: that is to say, a work containing the Program or a portion of it, either verbatim or with modifications and/or translated into another language. (Hereinafter, translation is included without limitation in the term "modification".) Each licensee is addressed as "you".

Activities other than copying, distribution and modification are not covered by this License; they are outside its scope. The act of running the Program is not restricted, and the output from the Program is covered only if its contents constitute a work based on the Program (independent of having been made by running the Program). Whether that is true depends on what the Program does.

2. You may copy and distribute verbatim copies of the Program's source code as you receive it, in any medium, provided that you conspicuously and appropriately publish on each copy an appropriate copyright notice and disclaimer of warranty; keep intact all the notices that refer to this License and to the absence of any warranty; and give any other recipients of the Program a copy of this License along with the Program.

You may charge a fee for the physical act of transferring a copy, and you may at your option offer warranty protection in exchange for a fee.

- 3. You may modify your copy or copies of the Program or any portion of it, thus forming a work based on the Program, and copy and distribute such modifications or work under the terms of Section 1 above, provided that you also meet all of these conditions:
	- a. You must cause the modified files to carry prominent notices stating that you changed the files and the date of any change.
	- b. You must cause any work that you distribute or publish, that in whole or in part contains or is derived from the Program or any part thereof, to be licensed as a whole at no charge to all third parties under the terms of this License.
	- c. If the modified program normally reads commands interactively when run, you must cause it, when started running for such interactive use in the most ordinary way, to print or display an announcement including an appropriate copyright notice and a notice that there is no warranty (or else, saying that you provide a warranty) and that users may redistribute the program under these conditions, and telling the user how to view a copy of this License. (Exception: if the Program itself is interactive but does not normally print such an announcement, your work based on the Program is not required to print an announcement.) These requirements apply to the modified work as a whole. If identifiable sections of that work are not derived from the Program, and can be reasonably considered independent and separate works in themselves, then this License, and its terms, do not apply to those sections when you distribute them as separate works. But when you distribute the same sections as part of a whole which is a work based on the Program, the distribution of the whole must be on the terms of this License, whose permissions for other licensees extend to the entire whole, and thus to each and every part regardless of who wrote it.

Thus, it is not the intent of this section to claim rights or contest your rights to work written entirely by you; rather, the intent is to exercise the right to control the distribution of derivative or collective works based on the Program.

In addition, mere aggregation of another work not based on the Program with the Program (or with a work based on the Program) on a volume of a storage or distribution medium does not bring the other work under the scope of this License.

- 4. You may copy and distribute the Program (or a work based on it, under Section 2) in object code or executable form under the terms of Sections 1 and 2 above provided that you also do one of the following:
	- a. Accompany it with the complete corresponding machine-readable source code, which must be distributed under the terms of Sections 1 and 2 above on a medium customarily used for software interchange; or,

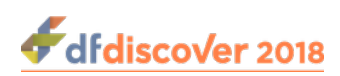

- b. Accompany it with a written offer, valid for at least three years, to give any third party, for a charge no more than your cost of physically performing source distribution, a complete machine-readable copy of the corresponding source code, to be distributed under the terms of Sections 1 and 2 above on a medium customarily used for software interchange; or,
- c. Accompany it with the information you received as to the offer to distribute corresponding source code. (This alternative is allowed only for noncommercial distribution and only if you received the program in object code or executable form with such an offer, in accord with Subsection b above.) The source code for a work means the preferred form of the work for making modifications to it. For an executable work, complete source code means all the source code for all modules it contains, plus any associated interface definition files, plus the scripts used to control compilation and installation of the executable. However, as a special exception, the source code distributed need not include anything that is normally distributed (in either source or binary form) with the major components (compiler, kernel, and so on) of the operating system on which the executable runs, unless that component itself accompanies the executable.

If distribution of executable or object code is made by offering access to copy from a designated place, then offering equivalent access to copy the source code from the same place counts as distribution of the source code, even though third parties are not compelled to copy the source along with the object code.

- 5. You may not copy, modify, sublicense, or distribute the Program except as expressly provided under this License. Any attempt otherwise to copy, modify, sublicense or distribute the Program is void, and will automatically terminate your rights under this License. However, parties who have received copies, or rights, from you under this License will not have their licenses terminated so long as such parties remain in full compliance.
- 6. You are not required to accept this License, since you have not signed it. However, nothing else grants you permission to modify or distribute the Program or its derivative works. These actions are prohibited by law if you do not accept this License. Therefore, by modifying or distributing the Program (or any work based on the Program), you indicate your acceptance of this License to do so, and all its terms and conditions for copying, distributing or modifying the Program or works based on it.
- 7. Each time you redistribute the Program (or any work based on the Program), the recipient automatically receives a license from the original licensor to copy, distribute or modify the Program subject to these terms and conditions. You may not impose any further restrictions on the recipients' exercise of the rights granted herein. You are not responsible for enforcing compliance by third parties to this License.
- 8. If, as a consequence of a court judgment or allegation of patent infringement or for any other reason (not limited to patent issues), conditions are imposed on you (whether by court order, agreement or otherwise) that contradict the conditions of this License, they do not excuse you from the conditions of this License. If you cannot distribute so as to satisfy simultaneously your obligations under this License and any other pertinent obligations, then as a consequence you may not distribute the Program at all. For example, if a patent license would not permit royalty-free redistribution of the Program by all those who receive copies directly or indirectly through you, then the only way you could satisfy both it and this License would be to refrain entirely from distribution of the Program.

If any portion of this section is held invalid or unenforceable under any particular circumstance, the balance of the section is intended to apply and the section as a whole is intended to apply in other circumstances.

It is not the purpose of this section to induce you to infringe any patents or other property right claims or to contest validity of any such claims; this section has the sole purpose of protecting the integrity of the free software distribution system, which is implemented by public license practices. Many people have made generous contributions to the wide range of software distributed through that system in reliance on consistent application of that system; it is up to the author/donor to decide if he or she is willing to distribute software through any other system and a licensee cannot impose that choice.

This section is intended to make thoroughly clear what is believed to be a consequence of the rest of this License.

9. If the distribution and/or use of the Program is restricted in certain countries either by patents or by copyrighted interfaces, the original copyright holder who places the Program under this License may add an explicit geographical distribution

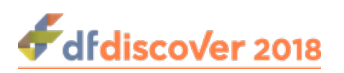

limitation excluding those countries, so that distribution is permitted only in or among countries not thus excluded. In such case, this License incorporates the limitation as if written in the body of this License.

10.The Free Software Foundation may publish revised and/or new versions of the General Public License from time to time. Such new versions will be similar in spirit to the present version, but may differ in detail to address new problems or concerns.

Each version is given a distinguishing version number. If the Program specifies a version number of this License which applies to it and "any later version", you have the option of following the terms and conditions either of that version or of any later version published by the Free Software Foundation. If the Program does not specify a version number of this License, you may choose any version ever published by the Free Software Foundation.

- 11.If you wish to incorporate parts of the Program into other free programs whose distribution conditions are different, write to the author to ask for permission. For software which is copyrighted by the Free Software Foundation, write to the Free Software Foundation; we sometimes make exceptions for this. Our decision will be guided by the two goals of preserving the free status of all derivatives of our free software and of promoting the sharing and reuse of software generally. NO WARRANTY
- 12.BECAUSE THE PROGRAM IS LICENSED FREE OF CHARGE, THERE IS NO WARRANTY FOR THE PROGRAM, TO THE EXTENT PERMITTED BY APPLICABLE LAW. EXCEPT WHEN OTHERWISE STATED IN WRITING THE COPYRIGHT HOLDERS AND/OR OTHER PARTIES PROVIDE THE PROGRAM "AS IS" WITHOUT WARRANTY OF ANY KIND, EITHER EXPRESSED OR IMPLIED, INCLUDING, BUT NOT LIMITED TO, THE IMPLIED WARRANTIES OF MERCHANTABILITY AND FITNESS FOR A PARTICULAR PURPOSE. THE ENTIRE RISK AS TO THE QUALITY AND PERFORMANCE OF THE PROGRAM IS WITH YOU. SHOULD THE PROGRAM PROVE DEFECTIVE, YOU ASSUME THE COST OF ALL NECESSARY SERVICING, REPAIR OR CORRECTION.
- 13.IN NO EVENT UNLESS REQUIRED BY APPLICABLE LAW OR AGREED TO IN WRITING WILL ANY COPYRIGHT HOLDER, OR ANY OTHER PARTY WHO MAY MODIFY AND/OR REDISTRIBUTE THE PROGRAM AS PERMITTED ABOVE, BE LIABLE TO YOU FOR DAMAGES, INCLUDING ANY GENERAL, SPECIAL, INCIDENTAL OR CONSEQUENTIAL DAMAGES ARISING OUT OF THE USE OR INABILITY TO USE THE PROGRAM (INCLUDING BUT NOT LIMITED TO LOSS OF DATA OR DATA BEING RENDERED INACCURATE OR LOSSES SUSTAINED BY YOU OR THIRD PARTIES OR A FAILURE OF THE PROGRAM TO OPERATE WITH ANY OTHER PROGRAMS), EVEN IF SUCH HOLDER OR OTHER PARTY HAS BEEN ADVISED OF THE POSSIBILITY OF SUCH DAMAGES.

### <span id="page-21-1"></span><span id="page-21-0"></span>**A.1.12. Ghostscript**

The files in the base, psi, lib, toolbin, examples, doc and man directories (folders) and any subdirectories (sub-folders) thereof are part of GPL Ghostscript.

The files in the Resource directory and any subdirectories thereof are also part of GPL Ghostscript, with the explicit exception of the files in the CMap subdirectory (except "Identity-UTF16-H", which is part of GPL Ghostscript). The CMap files are copyright Adobe Systems Incorporated and covered by a separate, GPL compatible license.

The files under the jpegxr directory and any subdirectories thereof are distributed under a no cost, open source license granted by the ITU/ISO/IEC but it is not GPL compatible - see jpegxr/COPYRIGHT.txt for details.

GPL Ghostscript is free software; you can redistribute it and/or modify it under the terms the GNU General Public License as published by the Free Software Foundation, either version 3 of the License, or (at your option) any later version.

GPL Ghostscript is distributed in the hope that it will be useful, but WITHOUT ANY WARRANTY; without even the implied warranty of MERCHANTABILITY or FITNESS FOR A PARTICULAR PURPOSE. See the GNU General Public License for more details.

You should have received a copy of the GNU General Public License along with this program so you can know your rights and responsibilities. It should be in a file named doc/COPYING. If not, write to the

 Free Software Foundation, Inc., 59 Temple Place Suite 330, Boston, MA 02111-1307, USA.

GPL Ghostscript contains an implementation of techniques covered by US Patents 5,055,942 and 5,917,614, and corresponding international patents. These patents are licensed for use with GPL Ghostscript under the following grant:

Whereas, Raph Levien (hereinafter "Inventor") has obtained patent protection for related technology (hereinafter "Patented Technology"), Inventor wishes to aid the the GNU free software project in achieving its goals, and Inventor also wishes to increase public awareness of Patented Technology, Inventor hereby grants a fully paid up, nonexclusive, royalty free license to practice the patents listed below ("the Patents") if and only if practiced in conjunction with software distributed under the terms of any version of the GNU General Public License as published by the

Free Software Foundation, 59 Temple Place, Suite 330, Boston, MA 02111.

Inventor reserves all other rights, including without limitation, licensing for software not distributed under the GNU General Public License.

5055942 Photographic image reproduction device using digital halftoning to para images allowing adjustable coarseness 5917614 Method and apparatus for error diffusion paraing of images with improved smoothness in highlight and shadow regions

### <span id="page-22-2"></span><span id="page-22-0"></span>**A.1.13. MariaDB and FreeTDS**

<span id="page-22-1"></span>GNU LESSER GENERAL PUBLIC LICENSE Version 2.1, February 1999<http://www.gnu.org/licenses/lgpl-2.1.html>

Copyright Copyright © 1991, 1999

 Free Software Foundation, Inc. 51 Franklin Street, Fifth Floor, Boston, MA 02110-1301 USA

Everyone is permitted to copy and distribute verbatim copies of this license document, but changing it is not allowed.

[This is the first released version of the Lesser GPL. It also counts as the successor of the GNU Library Public License, version 2, hence the version number 2.1.]

Preamble The licenses for most software are designed to take away your freedom to share and change it. By contrast, the GNU General Public Licenses are intended to guarantee your freedom to share and change free software--to make sure the software is free for all its users.

This license, the Lesser General Public License, applies to some specially designated software packages--typically libraries- of the Free Software Foundation and other authors who decide to use it. You can use it too, but we suggest you first think carefully about whether this license or the ordinary General Public License is the better strategy to use in any particular case, based on the explanations below.

When we speak of free software, we are referring to freedom of use, not price. Our General Public Licenses are designed to make sure that you have the freedom to distribute copies of free software (and charge for this service if you wish); that you receive source code or can get it if you want it; that you can change the software and use pieces of it in new free programs; and that you are informed that you can do these things.

To protect your rights, we need to make restrictions that forbid distributors to deny you these rights or to ask you to surrender these rights. These restrictions translate to certain responsibilities for you if you distribute copies of the library or if you modify it.

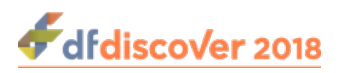

For example, if you distribute copies of the library, whether gratis or for a fee, you must give the recipients all the rights that we gave you. You must make sure that they, too, receive or can get the source code. If you link other code with the library, you must provide complete object files to the recipients, so that they can relink them with the library after making changes to the library and recompiling it. And you must show them these terms so they know their rights.

We protect your rights with a two-step method:

1. we copyright the library, and

2. we offer you this license, which gives you legal permission to copy, distribute and/or modify the library.

To protect each distributor, we want to make it very clear that there is no warranty for the free library. Also, if the library is modified by someone else and passed on, the recipients should know that what they have is not the original version, so that the original author's reputation will not be affected by problems that might be introduced by others.

Finally, software patents pose a constant threat to the existence of any free program. We wish to make sure that a company cannot effectively restrict the users of a free program by obtaining a restrictive license from a patent holder. Therefore, we insist that any patent license obtained for a version of the library must be consistent with the full freedom of use specified in this license.

Most GNU software, including some libraries, is covered by the ordinary GNU General Public License. This license, the GNU Lesser General Public License, applies to certain designated libraries, and is quite different from the ordinary General Public License. We use this license for certain libraries in order to permit linking those libraries into non-free programs.

When a program is linked with a library, whether statically or using a shared library, the combination of the two is legally speaking a combined work, a derivative of the original library. The ordinary General Public License therefore permits such linking only if the entire combination fits its criteria of freedom. The Lesser General Public License permits more lax criteria for linking other code with the library.

We call this license the "Lesser" General Public License because it does Less to protect the user's freedom than the ordinary General Public License. It also provides other free software developers Less of an advantage over competing non-free programs. These disadvantages are the reason we use the ordinary General Public License for many libraries. However, the Lesser license provides advantages in certain special circumstances.

For example, on rare occasions, there may be a special need to encourage the widest possible use of a certain library, so that it becomes a de-facto standard. To achieve this, non-free programs must be allowed to use the library. A more frequent case is that a free library does the same job as widely used non-free libraries. In this case, there is little to gain by limiting the free library to free software only, so we use the Lesser General Public License.

In other cases, permission to use a particular library in non-free programs enables a greater number of people to use a large body of free software. For example, permission to use the GNU C Library in non-free programs enables many more people to use the whole GNU operating system, as well as its variant, the GNU/Linux operating system.

Although the Lesser General Public License is Less protective of the users' freedom, it does ensure that the user of a program that is linked with the Library has the freedom and the wherewithal to run that program using a modified version of the Library.

The precise terms and conditions for copying, distribution and modification follow. Pay close attention to the difference between a "work based on the library" and a "work that uses the library". The former contains code derived from the library, whereas the latter must be combined with the library in order to run.

#### TERMS AND CONDITIONS FOR COPYING, DISTRIBUTION AND MODIFICATION

1. This License Agreement applies to any software library or other program which contains a notice placed by the copyright holder or other authorized party saying it may be distributed under the terms of this Lesser General Public License (also called "this License"). Each licensee is addressed as "you".

A "library" means a collection of software functions and/or data prepared so as to be conveniently linked with application programs (which use some of those functions and data) to form executables.

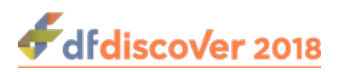

The "Library", below, refers to any such software library or work which has been distributed under these terms. A "work based on the Library" means either the Library or any derivative work under copyright law: that is to say, a work containing the Library or a portion of it, either verbatim or with modifications and/or translated straightforwardly into another language. (Hereinafter, translation is included without limitation in the term "modification".)

"Source code" for a work means the preferred form of the work for making modifications to it. For a library, complete source code means all the source code for all modules it contains, plus any associated interface definition files, plus the scripts used to control compilation and installation of the library.

Activities other than copying, distribution and modification are not covered by this License; they are outside its scope. The act of running a program using the Library is not restricted, and output from such a program is covered only if its contents constitute a work based on the Library (independent of the use of the Library in a tool for writing it). Whether that is true depends on what the Library does and what the program that uses the Library does.

2. You may copy and distribute verbatim copies of the Library's complete source code as you receive it, in any medium, provided that you conspicuously and appropriately publish on each copy an appropriate copyright notice and disclaimer of warranty; keep intact all the notices that refer to this License and to the absence of any warranty; and distribute a copy of this License along with the Library.

You may charge a fee for the physical act of transferring a copy, and you may at your option offer warranty protection in exchange for a fee.

- 3. You may modify your copy or copies of the Library or any portion of it, thus forming a work based on the Library, and copy and distribute such modifications or work under the terms of Section 1 above, provided that you also meet all of these conditions:
	- a. The modified work must itself be a software library.
	- b. You must cause the files modified to carry prominent notices stating that you changed the files and the date of any change.
	- c. You must cause the whole of the work to be licensed at no charge to all third parties under the terms of this License.
	- d. If a facility in the modified Library refers to a function or a table of data to be supplied by an application program that uses the facility, other than as an argument passed when the facility is invoked, then you must make a good faith effort to ensure that, in the event an application does not supply such function or table, the facility still operates, and performs whatever part of its purpose remains meaningful. (For example, a function in a library to compute square roots has a purpose that is entirely well-defined independent of the application. Therefore, Subsection 2d requires that any application-supplied function or table used by this function must be optional: if the application does not supply it, the square root function must still compute square roots.)

These requirements apply to the modified work as a whole. If identifiable sections of that work are not derived from the Library, and can be reasonably considered independent and separate works in themselves, then this License, and its terms, do not apply to those sections when you distribute them as separate works. But when you distribute the same sections as part of a whole which is a work based on the Library, the distribution of the whole must be on the terms of this License, whose permissions for other licensees extend to the entire whole, and thus to each and every part regardless of who wrote it.

Thus, it is not the intent of this section to claim rights or contest your rights to work written entirely by you; rather, the intent is to exercise the right to control the distribution of derivative or collective works based on the Library.

In addition, mere aggregation of another work not based on the Library with the Library (or with a work based on the Library) on a volume of a storage or distribution medium does not bring the other work under the scope of this License.

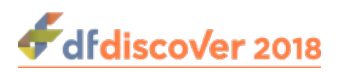

4. You may opt to apply the terms of the ordinary GNU General Public License instead of this License to a given copy of the Library. To do this, you must alter all the notices that refer to this License, so that they refer to the ordinary GNU General Public License, version 2, instead of to this License. (If a newer version than version 2 of the ordinary GNU General Public License has appeared, then you can specify that version instead if you wish.) Do not make any other change in these notices.

Once this change is made in a given copy, it is irreversible for that copy, so the ordinary GNU General Public License applies to all subsequent copies and derivative works made from that copy.

This option is useful when you wish to copy part of the code of the Library into a program that is not a library.

5. You may copy and distribute the Library (or a portion or derivative of it, under Section 2) in object code or executable form under the terms of Sections 1 and 2 above provided that you accompany it with the complete corresponding machinereadable source code, which must be distributed under the terms of Sections 1 and 2 above on a medium customarily used for software interchange.

If distribution of object code is made by offering access to copy from a designated place, then offering equivalent access to copy the source code from the same place satisfies the requirement to distribute the source code, even though third parties are not compelled to copy the source along with the object code.

6. A program that contains no derivative of any portion of the Library, but is designed to work with the Library by being compiled or linked with it, is called a "work that uses the Library". Such a work, in isolation, is not a derivative work of the Library, and therefore falls outside the scope of this License.

However, linking a "work that uses the Library" with the Library creates an executable that is a derivative of the Library (because it contains portions of the Library), rather than a "work that uses the library". The executable is therefore covered by this License. Section 6 states terms for distribution of such executables.

When a "work that uses the Library" uses material from a header file that is part of the Library, the object code for the work may be a derivative work of the Library even though the source code is not. Whether this is true is especially significant if the work can be linked without the Library, or if the work is itself a library. The threshold for this to be true is not precisely defined by law.

If such an object file uses only numerical parameters, data structure layouts and accessors, and small macros and small inline functions (ten lines or less in length), then the use of the object file is unrestricted, regardless of whether it is legally a derivative work. (Executables containing this object code plus portions of the Library will still fall under Section 6.)

Otherwise, if the work is a derivative of the Library, you may distribute the object code for the work under the terms of Section 6. Any executables containing that work also fall under Section 6, whether or not they are linked directly with the Library itself.

7. As an exception to the Sections above, you may also combine or link a "work that uses the Library" with the Library to produce a work containing portions of the Library, and distribute that work under terms of your choice, provided that the terms permit modification of the work for the customer's own use and reverse engineering for debugging such modifications.

You must give prominent notice with each copy of the work that the Library is used in it and that the Library and its use are covered by this License. You must supply a copy of this License. If the work during execution displays copyright notices, you must include the copyright notice for the Library among them, as well as a reference directing the user to the copy of this License.

Also, you must do one of these things:

a. Accompany the work with the complete corresponding machine-readable source code for the Library including whatever changes were used in the work (which must be distributed under Sections 1 and 2 above); and, if the work is an executable linked with the Library, with the complete machine-readable "work that uses the Library", as object code

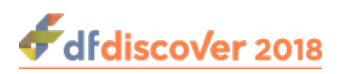

and/or source code, so that the user can modify the Library and then relink to produce a modified executable containing the modified Library. (It is understood that the user who changes the contents of definitions files in the Library will not necessarily be able to recompile the application to use the modified definitions.)

- b. Use a suitable shared library mechanism for linking with the Library. A suitable mechanism is one that
	- i. uses at run time a copy of the library already present on the user's computer system, rather than copying library functions into the executable, and
	- ii. will operate properly with a modified version of the library, if the user installs one, as long as the modified version is interface-compatible with the version that the work was made with.
- c. Accompany the work with a written offer, valid for at least three years, to give the same user the materials specified in Subsection 6a, above, for a charge no more than the cost of performing this distribution.
- d. If distribution of the work is made by offering access to copy from a designated place, offer equivalent access to copy the above specified materials from the same place.
- e. Verify that the user has already received a copy of these materials or that you have already sent this user a copy. For an executable, the required form of the "work that uses the Library" must include any data and utility programs needed for reproducing the executable from it. However, as a special exception, the materials to be distributed need not include anything that is normally distributed (in either source or binary form) with the major components (compiler, kernel, and so on) of the operating system on which the executable runs, unless that component itself accompanies the executable.

It may happen that this requirement contradicts the license restrictions of other proprietary libraries that do not normally accompany the operating system. Such a contradiction means you cannot use both them and the Library together in an executable that you distribute.

- f. You may place library facilities that are a work based on the Library side-by-side in a single library together with other library facilities not covered by this License, and distribute such a combined library, provided that the separate distribution of the work based on the Library and of the other library facilities is otherwise permitted, and provided that you do these two things:
	- a. Accompany the combined library with a copy of the same work based on the Library, uncombined with any other library facilities. This must be distributed under the terms of the Sections above.
	- b. Give prominent notice with the combined library of the fact that part of it is a work based on the Library, and explaining where to find the accompanying uncombined form of the same work.
- g. You may not copy, modify, sublicense, link with, or distribute the Library except as expressly provided under this License. Any attempt otherwise to copy, modify, sublicense, link with, or distribute the Library is void, and will automatically terminate your rights under this License. However, parties who have received copies, or rights, from you under this License will not have their licenses terminated so long as such parties remain in full compliance.
- h. You are not required to accept this License, since you have not signed it. However, nothing else grants you permission to modify or distribute the Library or its derivative works. These actions are prohibited by law if you do not accept this License. Therefore, by modifying or distributing the Library (or any work based on the Library), you indicate your acceptance of this License to do so, and all its terms and conditions for copying, distributing or modifying the Library or works based on it.
- i. Each time you redistribute the Library (or any work based on the Library), the recipient automatically receives a license from the original licensor to copy, distribute, link with or modify the Library subject to these terms and conditions. You

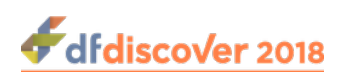

may not impose any further restrictions on the recipients' exercise of the rights granted herein. You are not responsible for enforcing compliance by third parties with this License.

j. If, as a consequence of a court judgment or allegation of patent infringement or for any other reason (not limited to patent issues), conditions are imposed on you (whether by court order, agreement or otherwise) that contradict the conditions of this License, they do not excuse you from the conditions of this License. If you cannot distribute so as to satisfy simultaneously your obligations under this License and any other pertinent obligations, then as a consequence you may not distribute the Library at all. For example, if a patent license would not permit royalty-free redistribution of the Library by all those who receive copies directly or indirectly through you, then the only way you could satisfy both it and this License would be to refrain entirely from distribution of the Library.

If any portion of this section is held invalid or unenforceable under any particular circumstance, the balance of the section is intended to apply, and the section as a whole is intended to apply in other circumstances.

It is not the purpose of this section to induce you to infringe any patents or other property right claims or to contest validity of any such claims; this section has the sole purpose of protecting the integrity of the free software distribution system which is implemented by public license practices. Many people have made generous contributions to the wide range of software distributed through that system in reliance on consistent application of that system; it is up to the author/donor to decide if he or she is willing to distribute software through any other system and a licensee cannot impose that choice.

This section is intended to make thoroughly clear what is believed to be a consequence of the rest of this License.

- k. If the distribution and/or use of the Library is restricted in certain countries either by patents or by copyrighted interfaces, the original copyright holder who places the Library under this License may add an explicit geographical distribution limitation excluding those countries, so that distribution is permitted only in or among countries not thus excluded. In such case, this License incorporates the limitation as if written in the body of this License.
- l. The Free Software Foundation may publish revised and/or new versions of the Lesser General Public License from time to time. Such new versions will be similar in spirit to the present version, but may differ in detail to address new problems or concerns.

Each version is given a distinguishing version number. If the Library specifies a version number of this License which applies to it and "any later version", you have the option of following the terms and conditions either of that version or of any later version published by the Free Software Foundation. If the Library does not specify a license version number, you may choose any version ever published by the Free Software Foundation.

m.If you wish to incorporate parts of the Library into other free programs whose distribution conditions are incompatible with these, write to the author to ask for permission. For software which is copyrighted by the Free Software Foundation, write to the Free Software Foundation; we sometimes make exceptions for this. Our decision will be guided by the two goals of preserving the free status of all derivatives of our free software and of promoting the sharing and reuse of software generally.

#### NO WARRANTY

- n. BECAUSE THE LIBRARY IS LICENSED FREE OF CHARGE, THERE IS NO WARRANTY FOR THE LIBRARY, TO THE EXTENT PERMITTED BY APPLICABLE LAW. EXCEPT WHEN OTHERWISE STATED IN WRITING THE COPYRIGHT HOLDERS AND/OR OTHER PARTIES PROVIDE THE LIBRARY "AS IS" WITHOUT WARRANTY OF ANY KIND, EITHER EXPRESSED OR IMPLIED, INCLUDING, BUT NOT LIMITED TO, THE IMPLIED WARRANTIES OF MERCHANTABILITY AND FITNESS FOR A PARTICULAR PURPOSE. THE ENTIRE RISK AS TO THE QUALITY AND PERFORMANCE OF THE LIBRARY IS WITH YOU. SHOULD THE LIBRARY PROVE DEFECTIVE, YOU ASSUME THE COST OF ALL NECESSARY SERVICING, REPAIR OR CORRECTION.
- o. IN NO EVENT UNLESS REQUIRED BY APPLICABLE LAW OR AGREED TO IN WRITING WILL ANY COPYRIGHT HOLDER, OR ANY OTHER PARTY WHO MAY MODIFY AND/OR REDISTRIBUTE THE LIBRARY AS PERMITTED

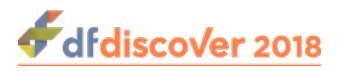

ABOVE, BE LIABLE TO YOU FOR DAMAGES, INCLUDING ANY GENERAL, SPECIAL, INCIDENTAL OR CONSEQUENTIAL DAMAGES ARISING OUT OF THE USE OR INABILITY TO USE THE LIBRARY (INCLUDING BUT NOT LIMITED TO LOSS OF DATA OR DATA BEING RENDERED INACCURATE OR LOSSES SUSTAINED BY YOU OR THIRD PARTIES OR A FAILURE OF THE LIBRARY TO OPERATE WITH ANY OTHER SOFTWARE), EVEN IF SUCH HOLDER OR OTHER PARTY HAS BEEN ADVISED OF THE POSSIBILITY OF SUCH DAMAGES.

### <span id="page-28-7"></span><span id="page-28-0"></span>**A.1.14. QtAV**

Copyright © Wang Bin <wbsecg1@gmail.com> Shanghai University->S3 Graphics->Deepin, Shanghai, China 2013-01-21

\*\*QtAV is free software licensed under the term of LGPL v2.1. The player example is licensed under GPL v3. If you use QtAV or its constituent libraries, you must adhere to the terms of the license in question.\*\*

Rather than repeating the text of the LGPL v2.1, the original text can be found in [GNU LESSER GENERAL PUBLIC](#page-22-1) [LICENSE, Version 2.1 \[17\]](#page-22-1).

### <span id="page-28-6"></span><span id="page-28-1"></span>**A.1.15. FFmpeg**

Most files in FFmpeg are under the GNU Lesser General Public License version 2.1 or later (LGPL v2.1+). Read the file `COPYING.LGPLv2.1` for details. Some other files have MIT/X11/BSD-style licenses. In combination the LGPL v2.1+ applies to FFmpeg.

Rather than repeating the text of the LGPL v2.1, the original text can be found in [GNU LESSER GENERAL PUBLIC](#page-22-1) [LICENSE, Version 2.1 \[17\]](#page-22-1).

## <span id="page-28-4"></span><span id="page-28-2"></span>**A.1.16. c3.js**

The MIT License (MIT) Copyright © 2013 Masayuki Tanaka

Permission is hereby granted, free of charge, to any person obtaining a copy of this software and associated documentation files (the "Software"), to deal in the Software without restriction, including without limitation the rights to use, copy, modify, merge, publish, distribute, sublicense, and/or sell copies of the Software, and to permit persons to whom the Software is furnished to do so, subject to the following conditions:

The above copyright notice and this permission notice shall be included in all copies or substantial portions of the Software.

THE SOFTWARE IS PROVIDED "AS IS", WITHOUT WARRANTY OF ANY KIND, EXPRESS OR IMPLIED, INCLUDING BUT NOT LIMITED TO THE WARRANTIES OF MERCHANTABILITY, FITNESS FOR A PARTICULAR PURPOSE AND NONINFRINGEMENT. IN NO EVENT SHALL THE AUTHORS OR COPYRIGHT HOLDERS BE LIABLE FOR ANY CLAIM, DAMAGES OR OTHER LIABILITY, WHETHER IN AN ACTION OF CONTRACT, TORT OR OTHERWISE, ARISING FROM, OUT OF OR IN CONNECTION WITH THE SOFTWARE OR THE USE OR OTHER DEALINGS IN THE SOFTWARE.

## <span id="page-28-5"></span><span id="page-28-3"></span>**A.1.17. d3.js**

Copyright 2010-2017 Mike Bostock All rights reserved.

Redistribution and use in source and binary forms, with or without modification, are permitted provided that the following conditions are met: \* Redistributions of source code must retain the above copyright notice, this list of conditions and the following disclaimer. \* Redistributions in binary form must reproduce the above copyright notice, this list of conditions and the following disclaimer in the documentation and/or other materials provided with the distribution. \* Neither the name of the author nor the names of contributors may be used to endorse or promote products derived from this software without specific prior written permission.

THIS SOFTWARE IS PROVIDED BY THE COPYRIGHT HOLDERS AND CONTRIBUTORS "AS IS" AND ANY EXPRESS OR IMPLIED WARRANTIES, INCLUDING, BUT NOT LIMITED TO, THE IMPLIED WARRANTIES OF MERCHANTABILITY

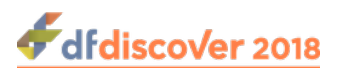

<span id="page-29-0"></span>AND FITNESS FOR A PARTICULAR PURPOSE ARE DISCLAIMED. IN NO EVENT SHALL THE COPYRIGHT OWNER OR CONTRIBUTORS BE LIABLE FOR ANY DIRECT, INDIRECT, INCIDENTAL, SPECIAL, EXEMPLARY, OR CONSEQUENTIAL DAMAGES (INCLUDING, BUT NOT LIMITED TO, PROCUREMENT OF SUBSTITUTE GOODS OR SERVICES; LOSS OF USE, DATA, OR PROFITS; OR BUSINESS INTERRUPTION) HOWEVER CAUSED AND ON ANY THEORY OF LIABILITY, WHETHER IN CONTRACT, STRICT LIABILITY, OR TORT (INCLUDING NEGLIGENCE OR OTHERWISE) ARISING IN ANY WAY OUT OF THE USE OF THIS SOFTWARE, EVEN IF ADVISED OF THE POSSIBILITY OF SUCH DAMAGE.

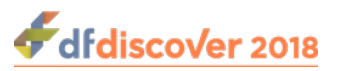

# <span id="page-30-0"></span>**Index**

#### **A**

Accessing the Framemaker Plug-in, [2,](#page-7-1)

#### **B**

Barcode Creation, [2,](#page-7-2) Barcodes from Scratch, [7,](#page-12-0) Barcoding CRFs, [1](#page-6-1),

### **C**

c3.js, [23](#page-28-4) Command-line Creation, [5](#page-10-1) Creating Barcodes, [4](#page-9-2)

### **D**

d3.js, [23](#page-28-5) DCMTK, [9](#page-14-4)

### **E**

Editing, [3,](#page-8-0) Example, [6](#page-11-2) External Software Copyrights, [9-](#page-14-5)[24](#page-29-0) c3.js, [23](#page-28-4) d3.js, [23](#page-28-5) DCMTK, [9](#page-14-4) FFmpeg, [23](#page-28-6)[-24](#page-29-0) gawk, [13](#page-18-1)[-16](#page-21-0) Ghostscript, [16](#page-21-1)-[17](#page-22-0) HylaFAX Facsimile Software, [10](#page-15-4) Jansson License, [9-](#page-14-6)[10](#page-15-0) MariaDB and FreeTDS, [17](#page-22-2)-[23](#page-28-0) Mimencode, [10](#page-15-5) mpack/munpack, [10](#page-15-6) OpenSSL License, [11](#page-16-3)-[13](#page-18-0) PostgreSQL, [11](#page-16-4) QtAV, [23](#page-28-7) RSA Data Security, Inc., MD5 message-digest algorithm, [10](#page-15-7) TIFF, [11](#page-16-5)

#### **F**

FFmpeg, [23](#page-28-6) FrameMaker, [1](#page-6-3) Framemaker, [2,](#page-7-0) Accessing the Plug-in, [2](#page-7-1), Creating Barcodes, [2,](#page-7-2) Editing, [3,](#page-8-0) Master Pages, [3,](#page-8-1) Framemaker Plug-in Installation, [1](#page-6-2), FreeTDS, [17](#page-22-2)

#### **G**

gawk, [13](#page-18-1) Ghostscript, [16](#page-21-1)

#### **H**

HylaFax Fascimile Software, [10](#page-15-4)

#### **I** Importing, [5](#page-10-2)

Introduction, [1](#page-6-0),

#### **J**

Jansson, [9](#page-14-6)

#### **M**

MariaDB, [17](#page-22-2) Master Pages, [3,](#page-8-1) Mimencode, [10](#page-15-5) mpack/munpack, [10](#page-15-6)

#### **O**

OpenSSL, [11](#page-16-3) Options, [5](#page-10-3)

#### **P**

PostgreSQL, [11](#page-16-4)

#### **Q**

QtAV, [23](#page-28-7)

#### **R**

RSA Data Security, [10](#page-15-7)

#### **S**

specifications, [4](#page-9-3) Starting DFbarcode, [4](#page-9-4)

#### **T**

TIFF, [11](#page-16-5)

#### **U**

Using DFbarcode, [4,](#page-9-0) Barcode Creation, [4](#page-9-2) Command-line Creation, [5](#page-10-4) Example, [6](#page-11-3) Importing, [5](#page-10-5) Options, [5](#page-10-6) Starting the DFbarcode, [4](#page-9-5)